Countryside Stewardship: Capital Works Prescriptions

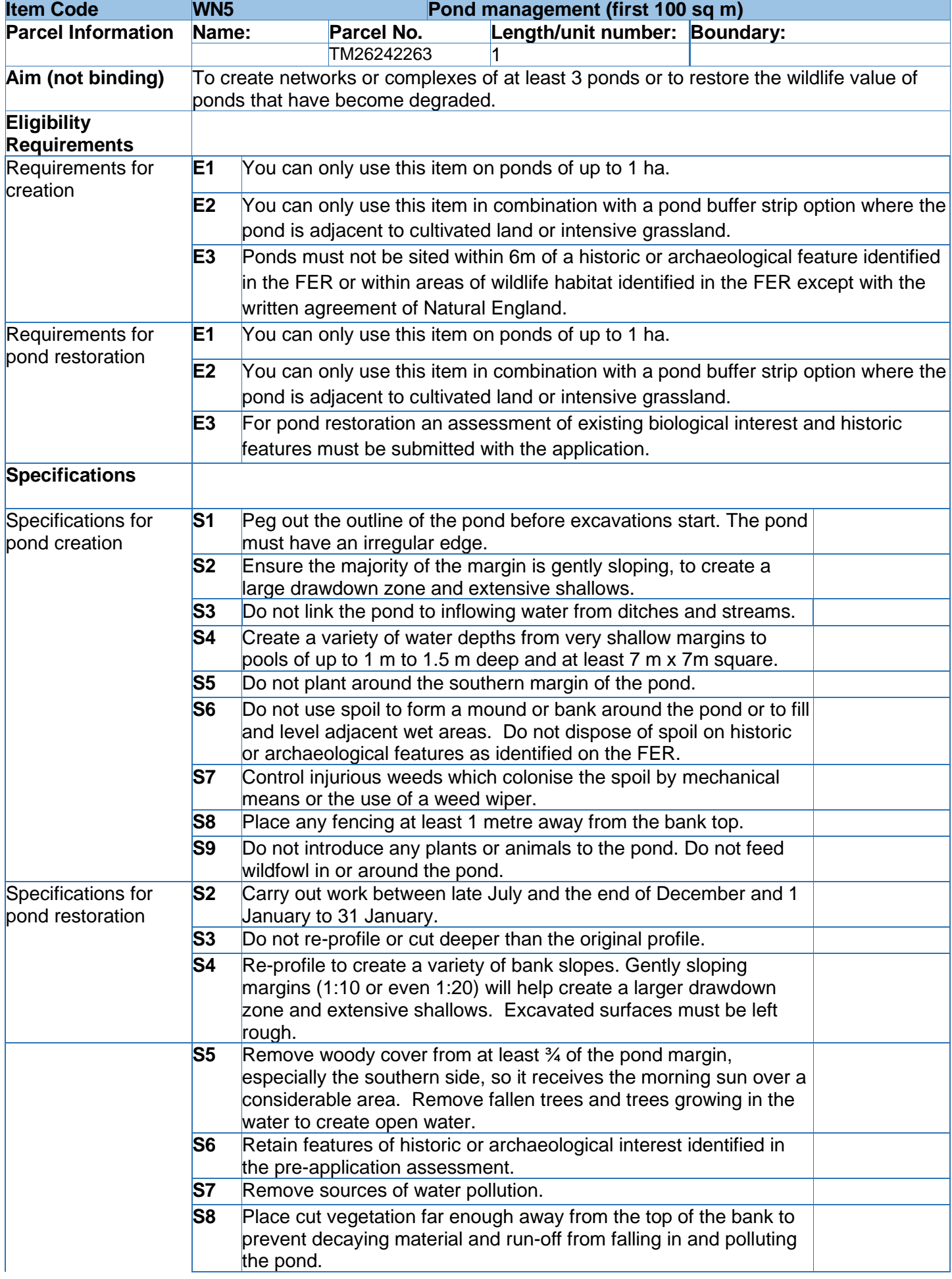

Countryside Stewardship: Capital Works Prescriptions

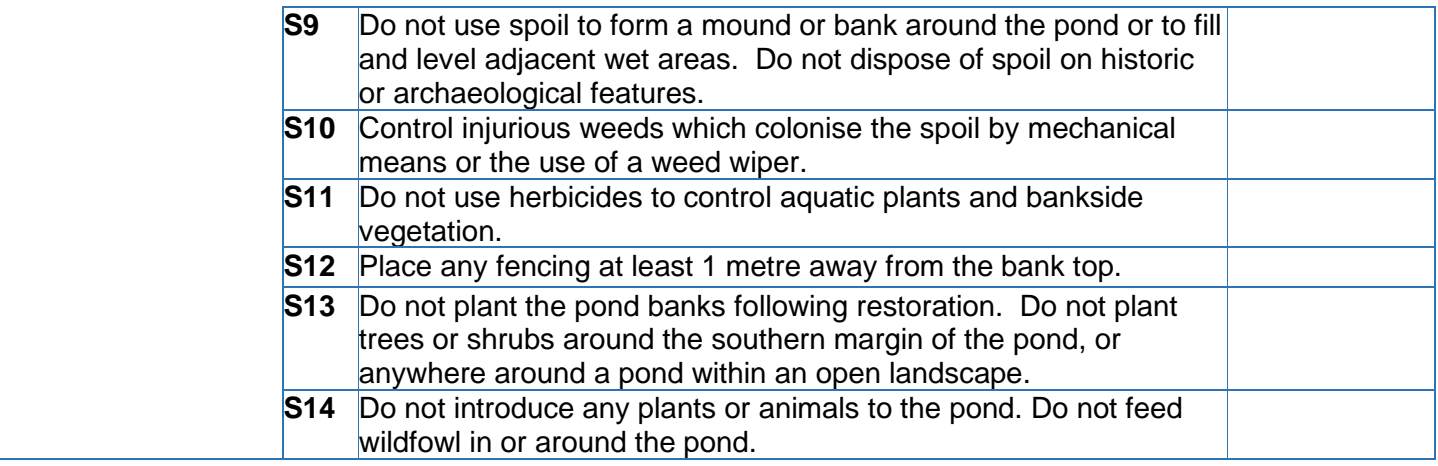

Application Number: 809730

GUIDANCE: Use the table above to record the specifications agreed with the applicant. Repeat table as required. Use the specification guidance on the [CS SharePoint Capital Item Guidance](http://csguidance/capital-items/Pages/default.aspx) pages